## **DOKONANO ANALIZY**

Staszów, dnia ...............

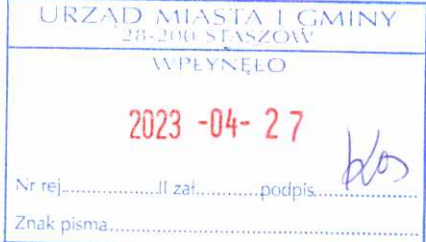

wójta, zastępcy wójta, sekretarza gminy, skarbnika gminy, kierownika jednostki organizacyjnej gminy, osoby zarządzającej i członka organu zarządzającego gminną osobą prawną oraz osoby wydającej decyzje administracyjne w imieniu wójta b

**OSWIADCZENIE MAJĄTKOWE** 

Staszów, dnia 26.04.2023 r. (miejscowość)

Uwaga:

- 1. Osoba składająca oświadczenie obowiązana jest do zgodnego z prawdą, starannego i zupełnego wypełnienia każdej z rubryk.
- 2. Jeżeli poszczególne rubryki nie znajdują w konkretnym przypadku zastosowania, należy wpisać "nie dotyczy".
- 3. Osoba składająca oświadczenie obowiązana jest określić przynależność poszczególnych składników majątkowych, dochodów i zobowiązań do majątku odrębnego i majątku objętego małżeńską wspólnością majątkową.
- 4. Oświadczenie majątkowe dotyczy majątku w kraju i za granicą.
- 5. Oświadczenie majątkowe obejmuje również wierzytelności pieniężne.
- 6. W części A oświadczenia zawarte są informacje jawne, w części B zaś informacje niejawne dotyczące adresu zamieszkania składającego oświadczenie oraz miejsca położenia nieruchomości.

# CZEŚĆ A

Ja, niżej podpisany (a) Jolanta, Mirosława Król zd. Lipa (imiona i nazwisko oraz nazwisko rodowe)

urodzony (a) 29 stycznia 1963 r. w Bogorii

Zespół Placówek Oświatowych – Publiczna Szkoła Podstawowa i Przedszkole w Mostkach - dyrektor

(miejsce zatrudnienia, stanowisko lub funkcja)

po zapoznaniu się z przepisami ustawy z dnia 21 sierpnia 1997 roku o ograniczeniu prowadzenia działalności gospodarczej przez osoby pełniące funkcje publiczne (Dz.U. z 2017r., poz. 1393) oraz ustawy z dnia 8 marca 1990 roku o samorządzie gminnym (Dz.U. z 2017r., poz. 1875), zgodnie z art.

¥.

24h tej ustawy oświadczam, że posiadam wchodzące w skład małżeńskiej wspólności majątkowej lub stanowiące mój majątek odrębny:

I.

Zasoby pieniężne:

- środki pieniężne zgromadzone w walucie polskiej : nie dotyczy

- środki pieniężne zgromadzone w walucie obcej : nie dotyczy
- papiery wartościowe : nie dotyczy na kwotę : nie dotyczy

II.

- 1. Dom o powierzchni :nie dotyczy m<sup>2</sup>, o wartości nie dotyczy tytuł prawny: nie dotyczy
- 2. Mieszkanie o powierzchni : 73,60 m<sup>2</sup>, o wartości 120 000 zł tytuł prawny: akt notarialny – małżeńska wspólność majątkowa.
- 3. Gospodarstwo rolne:

rodzaj gospodarstwa: rolne powierzchnia: 1,06 h o wartości: 87 000 zł rodzaj zabudowy: zagrodowa (dom drewniany, stodoła, budynek gospodarczy) tytuł prawny: akt notarialny – małżeńska wspólność majątkowa

Z tego tytułu osiągnęłam w roku ubiegłym przychód: 0 zł i dochód w wysokości:  $0 z<sub>k</sub>$ 

4. Inne nieruchomości: powierzchnia: dwa garaże o łącznej powierzchni 31 m2 o wartości : 42 000,00 zł tytuł prawny: akt notarialny – małżeńska wspólność majątkowa Ш.

Posiadam udziały w spółkach handlowych – należy podać liczbę i emitenta udziałów: nie dotyczy

udziały te stanowią pakiet większy niż 10 % udziałów w spółce : nie dotyczy Z tego tytułu osiągnąłem (ęłam) w roku ubiegłym dochód w wysokości : 0 zł

IV.

Posiadam akcje w spółkach handlowych - należy podać liczbę i emitenta akcji: nie dotyczy

akcje te stanowią pakiet większy niż 10 % akcji w spółce :

## nie dotvczy

Z tego tytułu osiągnęłam w roku ubiegłym dochód w wysokości: 0 zł

Hen

#### V.

 $\overline{z}$ 

Nabyłam (nabył mój małżonek, z wyłączeniem mienia przynależnego do jego majątku odrębnego) od Skarbu Państwa, innej państwowej osoby prawnej, jednostek samorządu terytorialnego, ich związków, komunalnej osoby prawnej lub związku metropolitalnego następujące mienie, które podlegało zbyciu w drodze przetargu – należy podać opis mienia i datę nabycia, od kogo: nie dotyczy

VI.

- 1. Prowadzę działalność gospodarczą<sup>2</sup> (należy podać formę prawną i przedmiot działalności): nie dotyczy
	- osobiście : nie dotyczy
	- wspólnie z innymi osobami: nie dotyczy
	- Z tego tytułu osiągnęłam w roku ubiegłym przychód: 0 zł i dochód w wysokości : 0 zł
- 2. Zarządzam działalnością gospodarczą lub jestem przedstawicielem, pełnomocnikiem takiej działalności (należy podać formę prawną i przedmiot działalności): nie dotyczy
	- osobiście: nie dotyczy
	- wspólnie z innymi osobami: nie dotyczy
	- Z tego tytułu osiągnęłam w roku ubiegłym dochód w wysokości : 0 zł

#### VII.

- 1. W spółkach handlowych (nazwa, siedziba spółki) : nie dotyczy
	- jestem członkiem zarządu (od kiedy) : nie dotyczy
	- jestem członkiem rady nadzorczej (od kiedy) : nie dotyczy
	- jestem członkiem komisji rewizyjnej (od kiedy) : nie dotyczy
- Z tego tytułu osiągnęłam w roku ubiegłym dochód w wysokości : 0 zł
- 2. W spółdzielniach:

### nie dotyczy

- jestem członkiem zarządu (od kiedy) : nie dotyczy
- jestem członkiem rady nadzorczej<sup>3</sup> (od kiedy) : nie dotyczy
- jestem członkiem komisji rewizyjnej (od kiedy) : nie dotyczy
- Z tego tytułu osiągnęłam w roku ubiegłym dochód w wysokości : 0 zł
- 3. W fundacjach prowadzących działalność gospodarcza:

### nie dotyczy

- jestem członkiem zarządu (od kiedy) : nie dotyczy
- jestem członkiem rady nadzorczej (od kiedy) : nie dotyczy
- jestem członkiem komisji rewizyjnej (od kiedy) : nie dotyczy
- Z tego tytułu osiągnęłam w roku ubiegłym dochód w wysokości : 0 zł

### VIII.

Inne dochody osiągane z tytułu zatrudnienia lub innej działalności zarobkowej lub zajęć, z podaniem kwot uzyskiwanych z każdego tytułu : dochód z tytułu zatrudnienia w Zespole Placówek Oświatowych – Publiczna Szkoła Podstawowa i Przedszkole w Mostkach – 114 760,64 zł

Krif

# IX.

Składniki mienia ruchomego o wartości powyżej 10 000 złotych (w przypadku pojazdów mechanicznych należy podać markę, model i rok produkcji): samochód osobowy - Nissan Qashqai, rok produkcji 2013 – małżeńska wspólność majatkowa

## X.

Zobowiązania pieniężne o wartości powyżej 10 000 złotych, w tym zaciągnięte kredyty i pożyczki oraz warunki, na jakich zostały udzielone (wobec kogo, w związku z jakim zdarzeniem, w jakiej wysokości): kredyt na instalację fotowoltaiczną – kwota 14 600,00 zł Bank Credit Agricole

# CZEŚĆ B

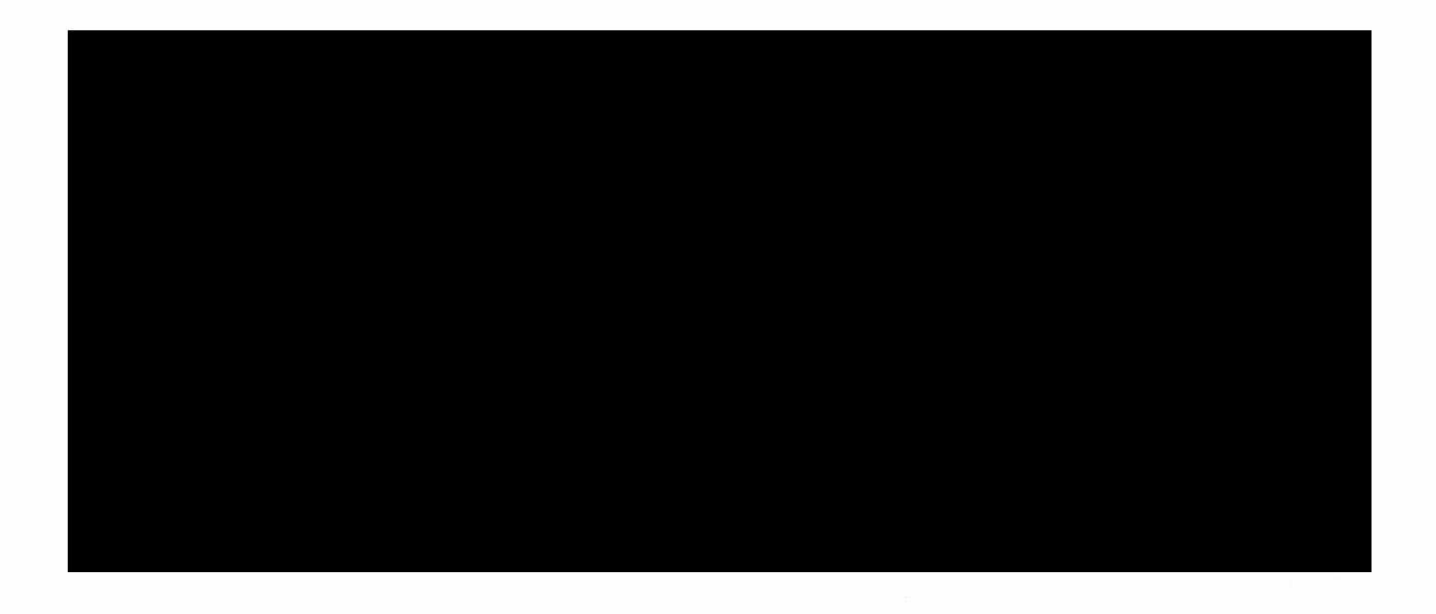

Powyższe oświadczenie składam świadoma, iż na podstawie art. 233 § 1 Kodeksu karnego za podanie nieprawdy lub zatajenie prawdy grozi kara pozbawienia wolności.

Staszów, dn 26.04.2023 r. (miejscowość, data)

Jolanta Hrol

- 1. Niewłaściwe skreślić.
- 2. Nie dotyczy działalności wytwórczej w rolnictwie w zakresie produkcji roślinnej i zwierzęcej, w formie i zakresie gospodarstwa rodzinnego.
- 3. Nie dotyczy rad nadzorczych spółdzielni mieszkaniowych.